## **Построение графиков с помощью программы Excel**

*Работу выполнила: лаборант ИВТМОУ ДПО ЦПИ г. Гремячинск Кичакова Ксения Олеговна*

## Данное электронное пособие поможет научится строить графики в программе **Excel** для новичков.

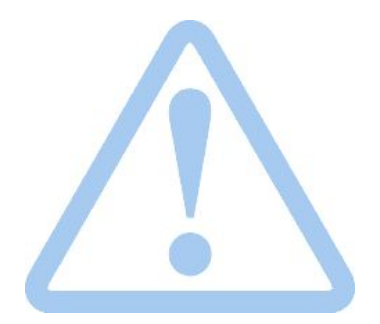

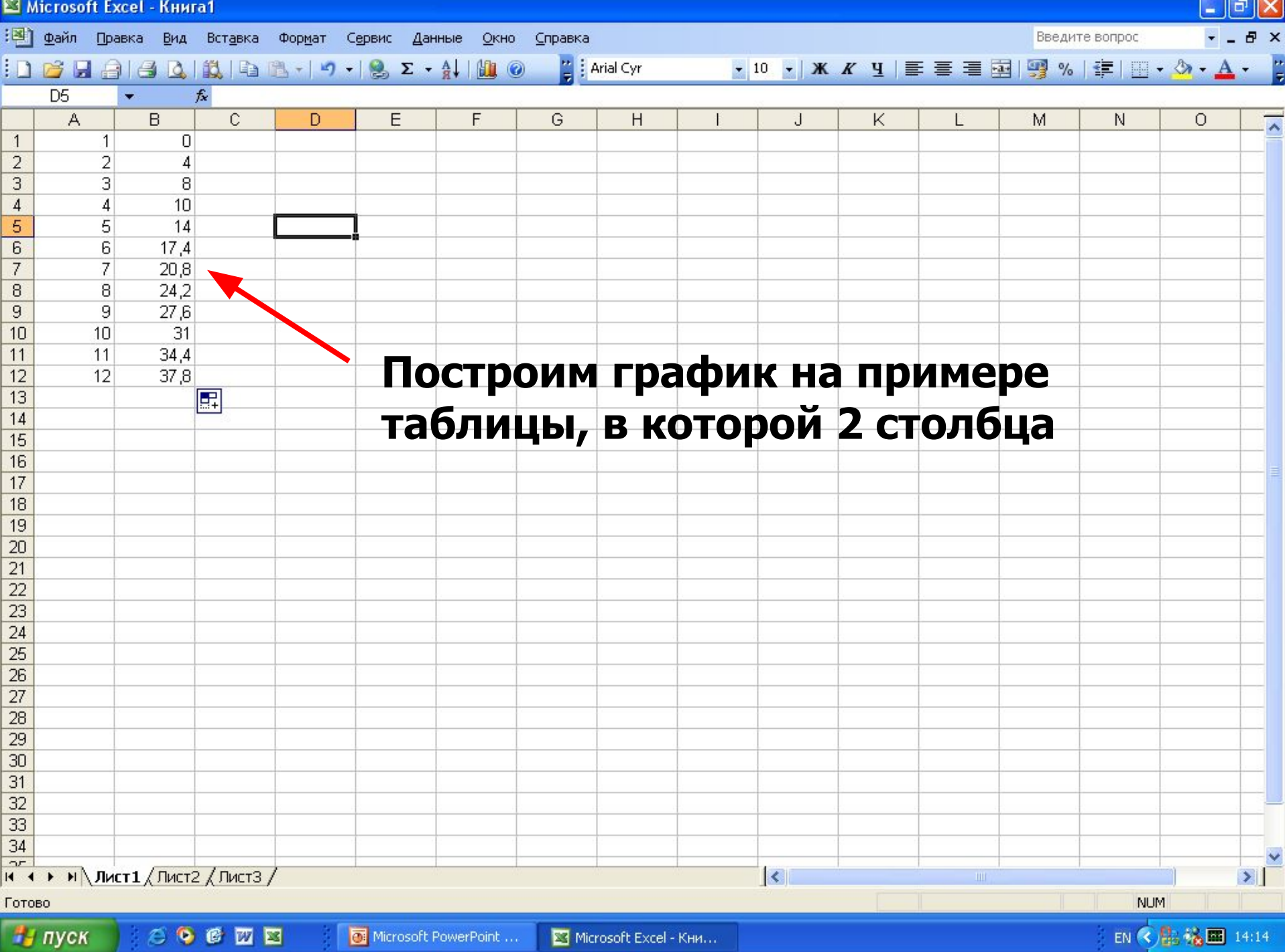

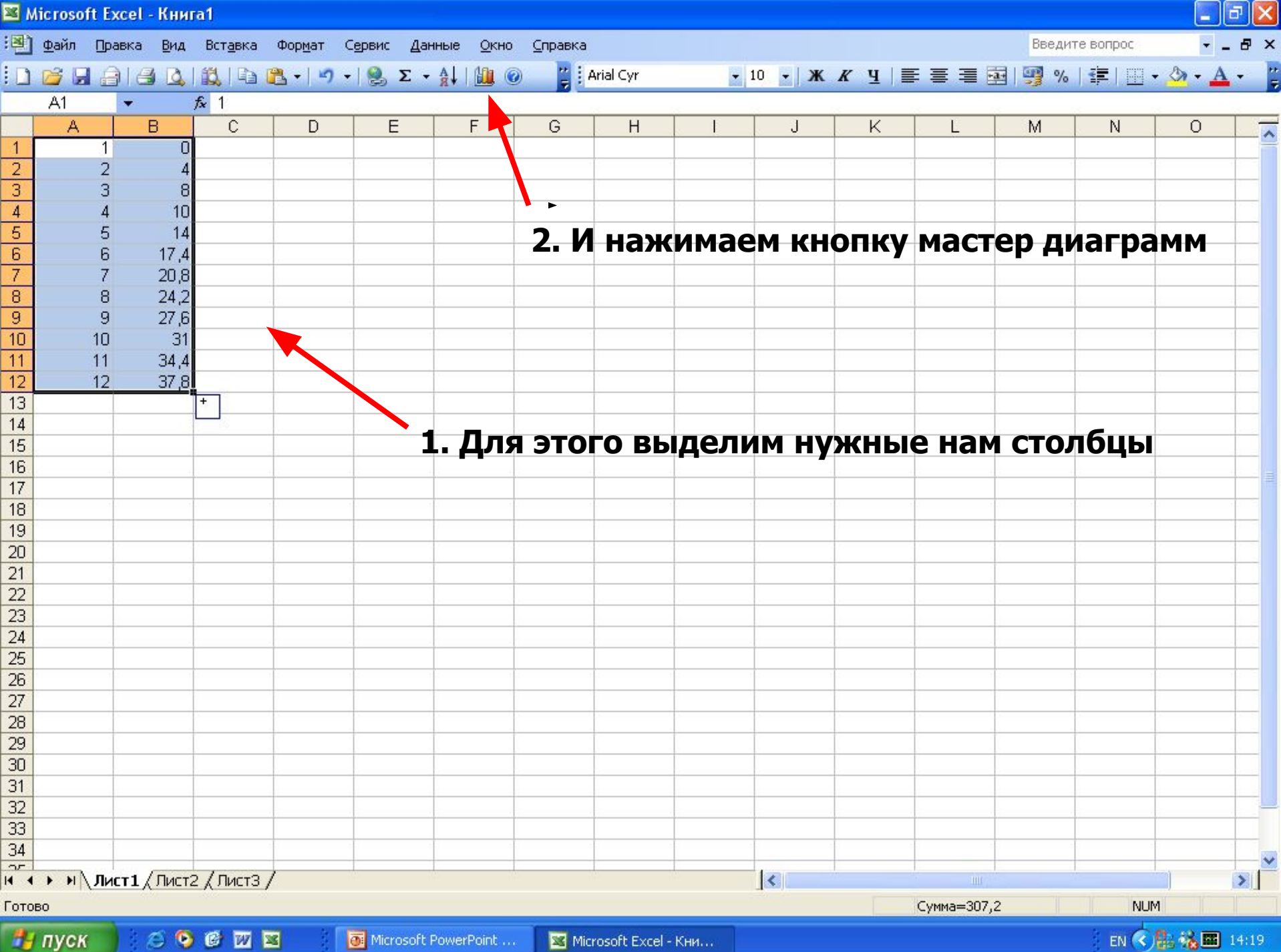

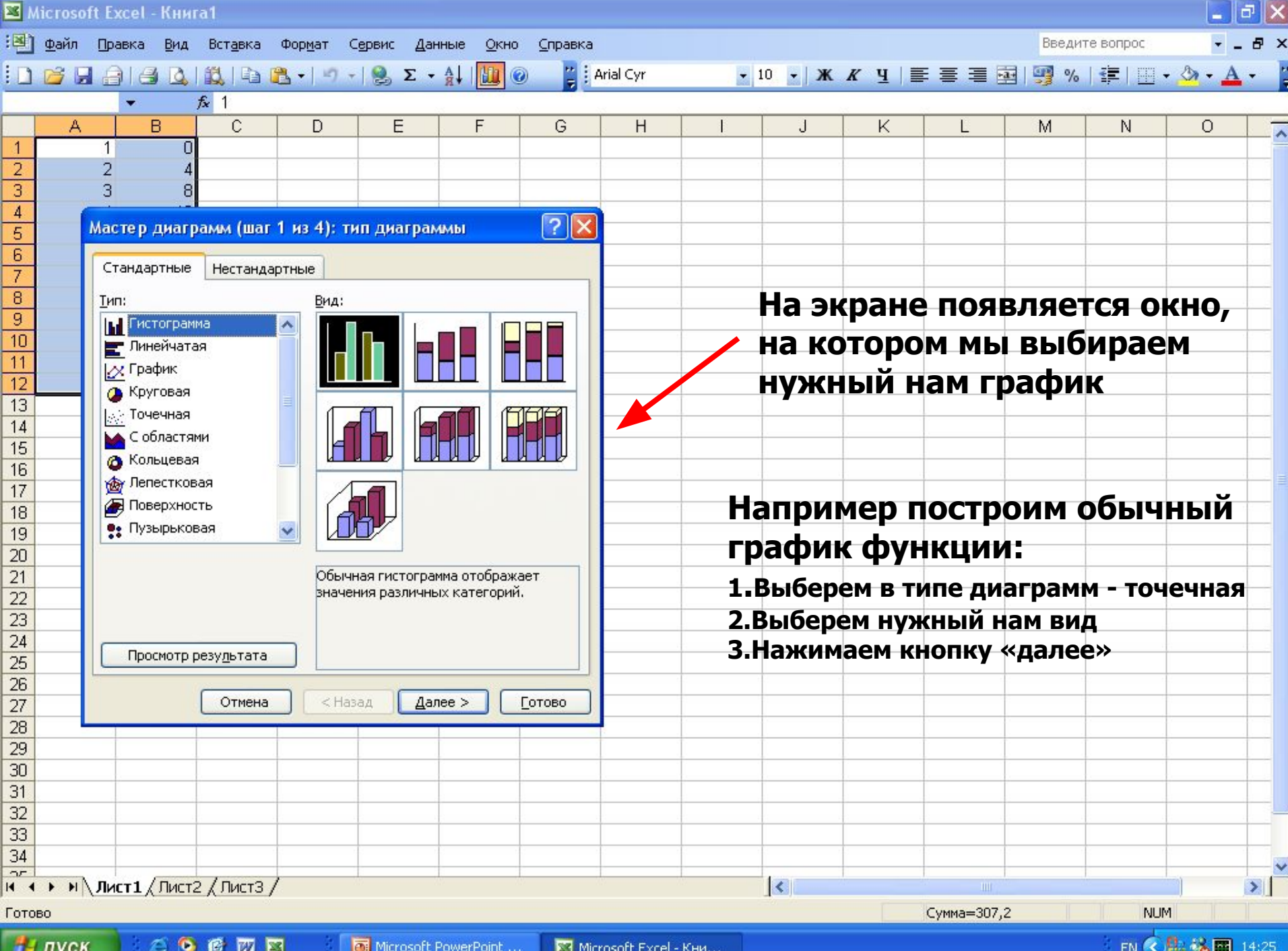

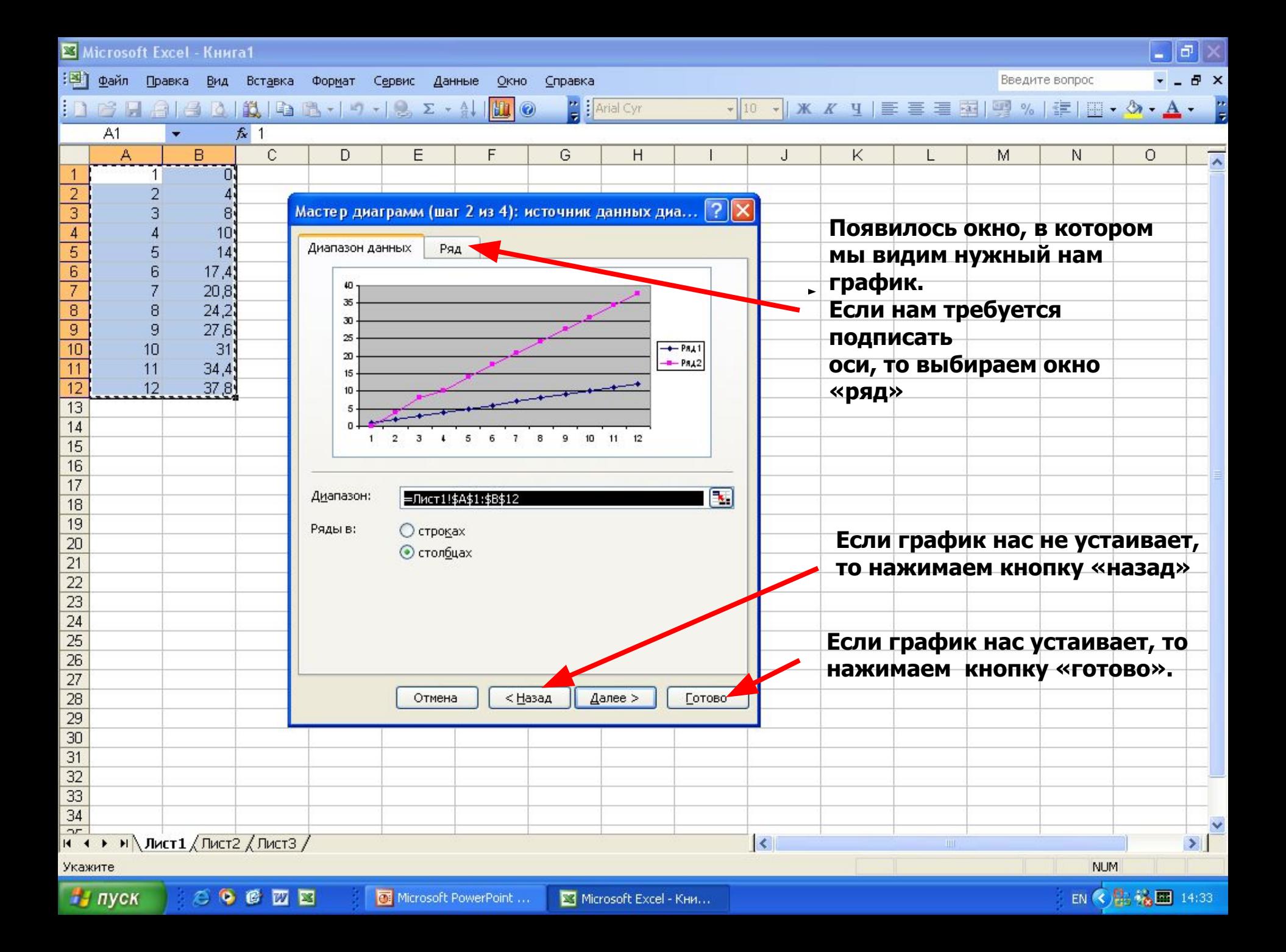

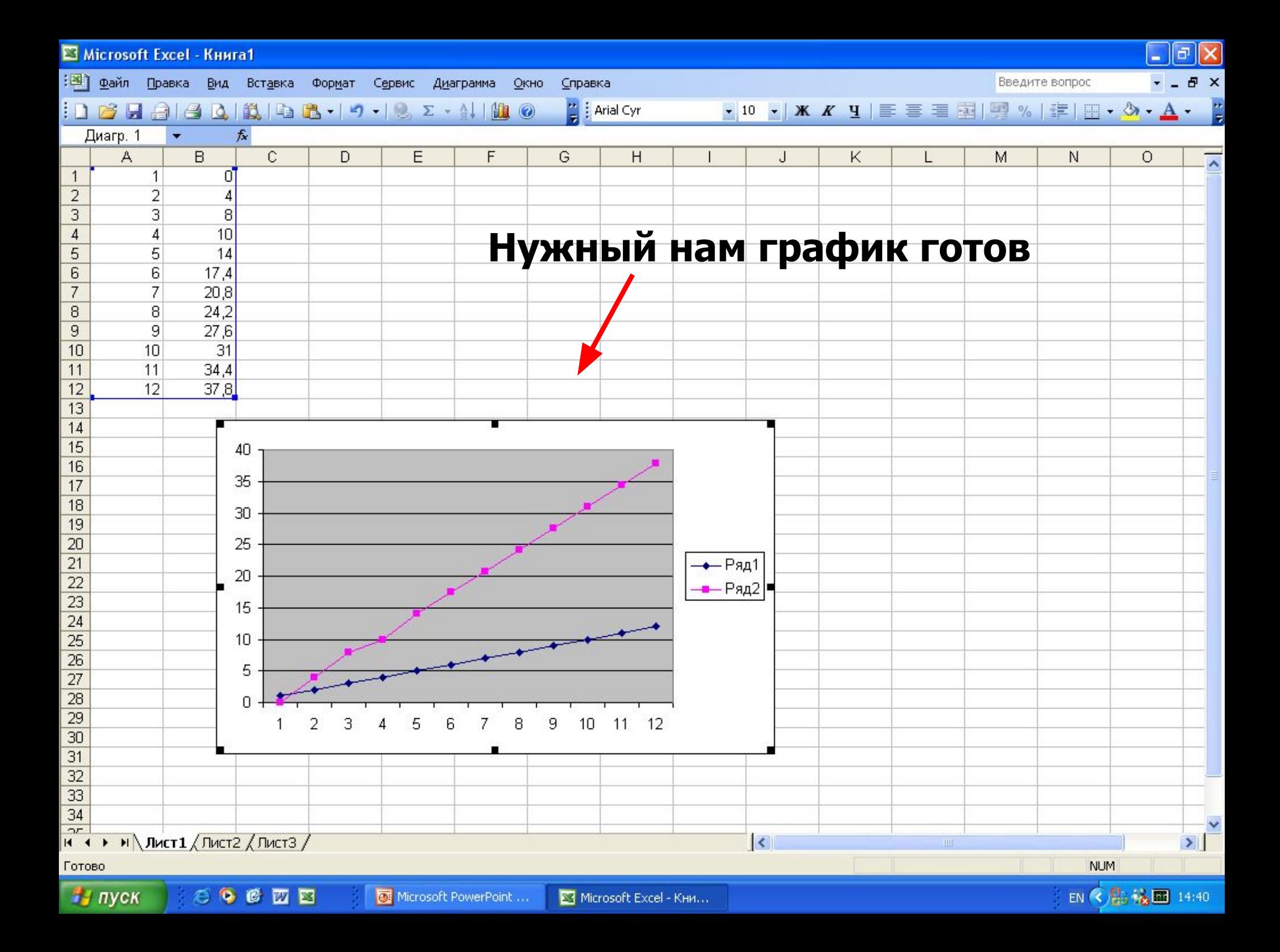

## дические рекомен

**Программа Excel универсальная, но ее часто используют для построения графиков как начинающие пользователи, так и профессионалы, так как она удобна в применении и с ее помощью можно построить любые виды графиков - от точечных до круговых диаграмм.** 

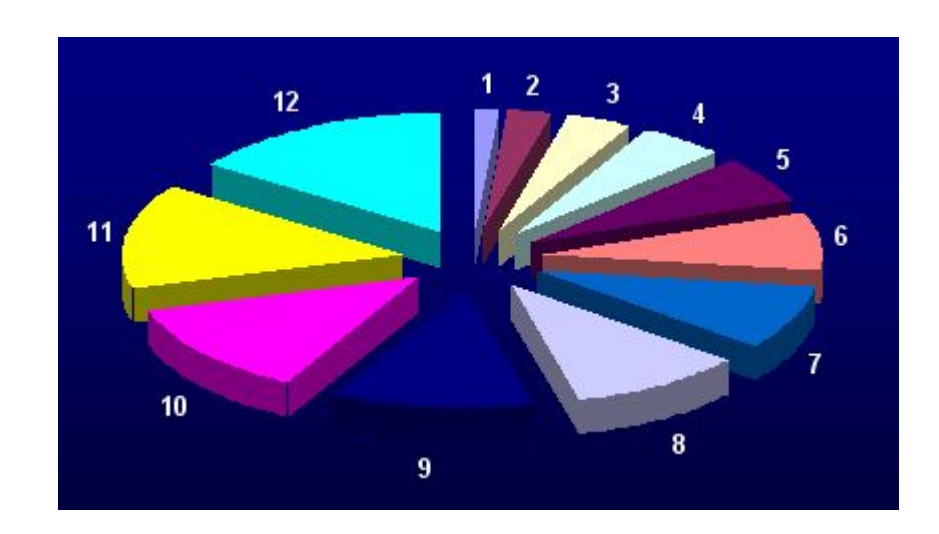

**Вам надоело строить графики вручную? А от калькулятора у вас уже темнеет в глазах? У вас дрожат руки при виде компьютера? То пред вами наглядное пособие по построению графиков в программе Excel!!!**

*Желаем удачи*